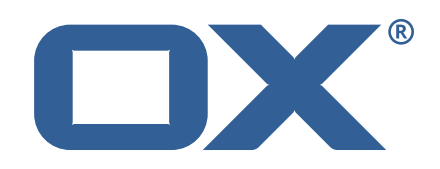

## OX Guard **Release Notes for Patch Release** #3236

April 13, 2016

©2016 by OX Software GmbH. All rights reserved. Open-Xchange and the Open-Xchange logo are trademarks or registered trademarks of Open-Xchange AG. All other company and/or product names may be trademarks or registered trademarks of their owners. Information contained in this document is subject to change without notice.

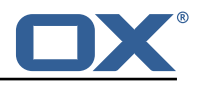

## **1 Shipped Product and Version**

Open-Xchange Guard 2.2.1-rev9

Find more information about product versions and releases at [http://oxpedia.org/wiki/index.](http://oxpedia.org/wiki/index.php?title=AppSuite:Versioning_and_Numbering) [php?title=AppSuite:Versioning\\_and\\_Numbering](http://oxpedia.org/wiki/index.php?title=AppSuite:Versioning_and_Numbering)

# **2 Bugs fixed since previous Public Release**

This section provides a summary of bugfixes and changes that have been applied subsequently to shipping Patch Release #3178.

### **44079 Guard tour doesn't check capabilities**

Permissions were not reloaded when the keys were created. This has been solved by updating permissions based on the current key creation.

#### **44966 Message and link to the guest mode is used for users in the same context**

Help file that is sent along with outgoing PGP emails was confusing. This has been solved by removing the last confusing paragraph.

#### **45071 Password reset email displayed when password reset is disabled**

User was asked to enter a alternativ reset email address although this were disabled in a property file.

Now no second email is displayed if noRecovery is true.

## **3 Tests**

The Open-Xchange QA team has successfully verified all bug fixes that could be reproduced within a lab environment.

To avoid side effects, the shipped packages have gone through automated regression test on both, a Continuous Integration System and a dedicated server setup for system and integration testing.

All changes have been checked for potential side-effects and effect on behavior. Unless explicitly stated within this document, we do not expect any side-effects.

## **4 Fixed Bugs**

44079, 44966, 45071,